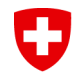

Schweizerische Eidgenossenschaft Confédération suisse Confederazione Svizzera Confederaziun svizra

**Federal Chancellery FCh** Terminology Section

# **How to work with text corpora…**

# **… to perform terminology tasks**

Chiara Messina 18-06-2018

#### **Need analysis** U

- Get an idea of terminology used in a specific field / by a specific customer
- Term extraction
- Monitoring of changes/shifts in term meaning and use
- Identification of homonyms
- Identification of multi-word terms
- Disambiguation of synonyms
- Entry compilation (Definition / Context / phraseology / collocates)

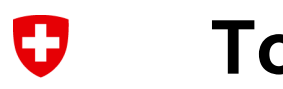

### **Tools**

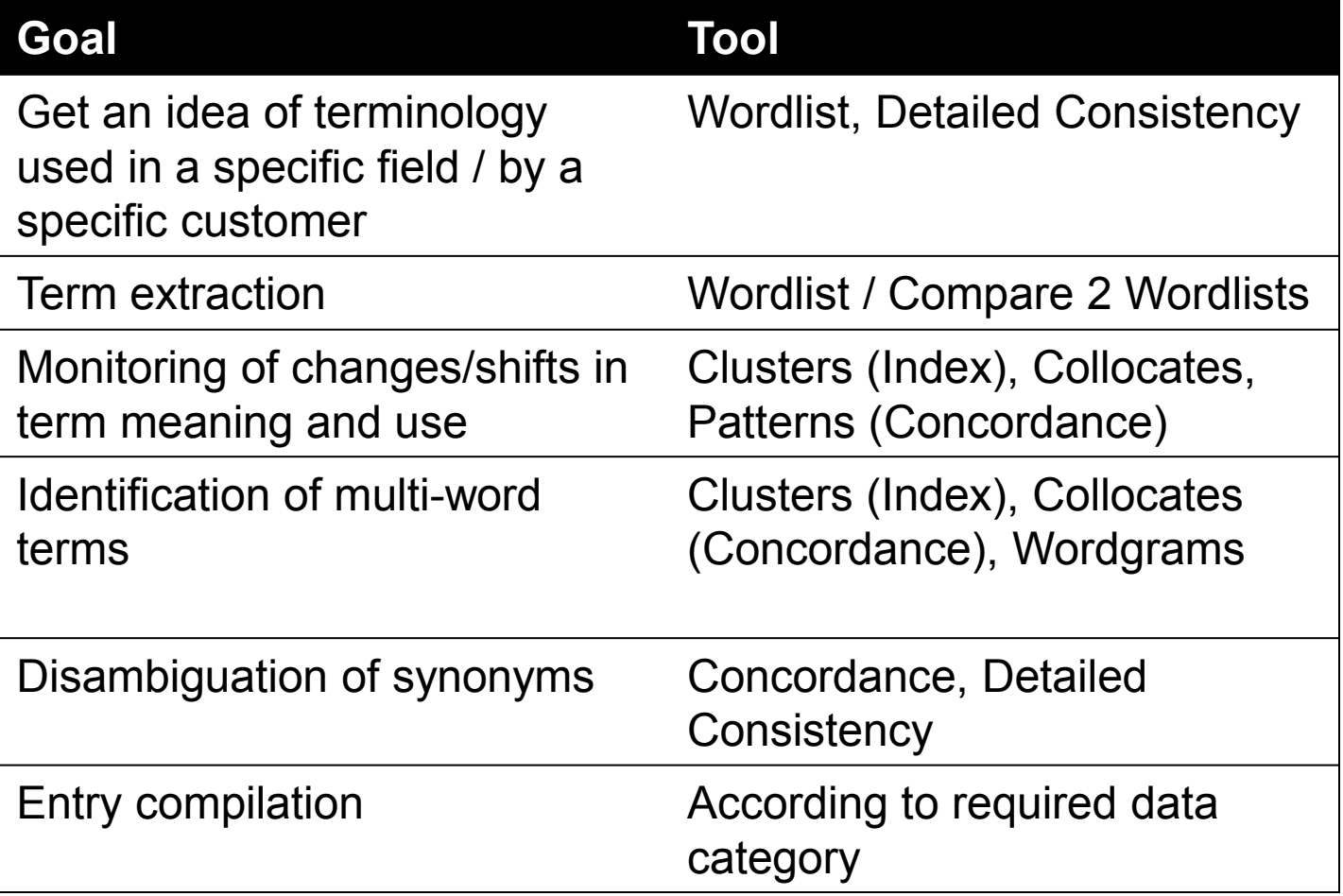

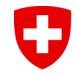

Schweizerische Eidgenossenschaft Confédération suisse Confederazione Svizzera Confederaziun svizra

### **Detect new terms in press releases: workflow**

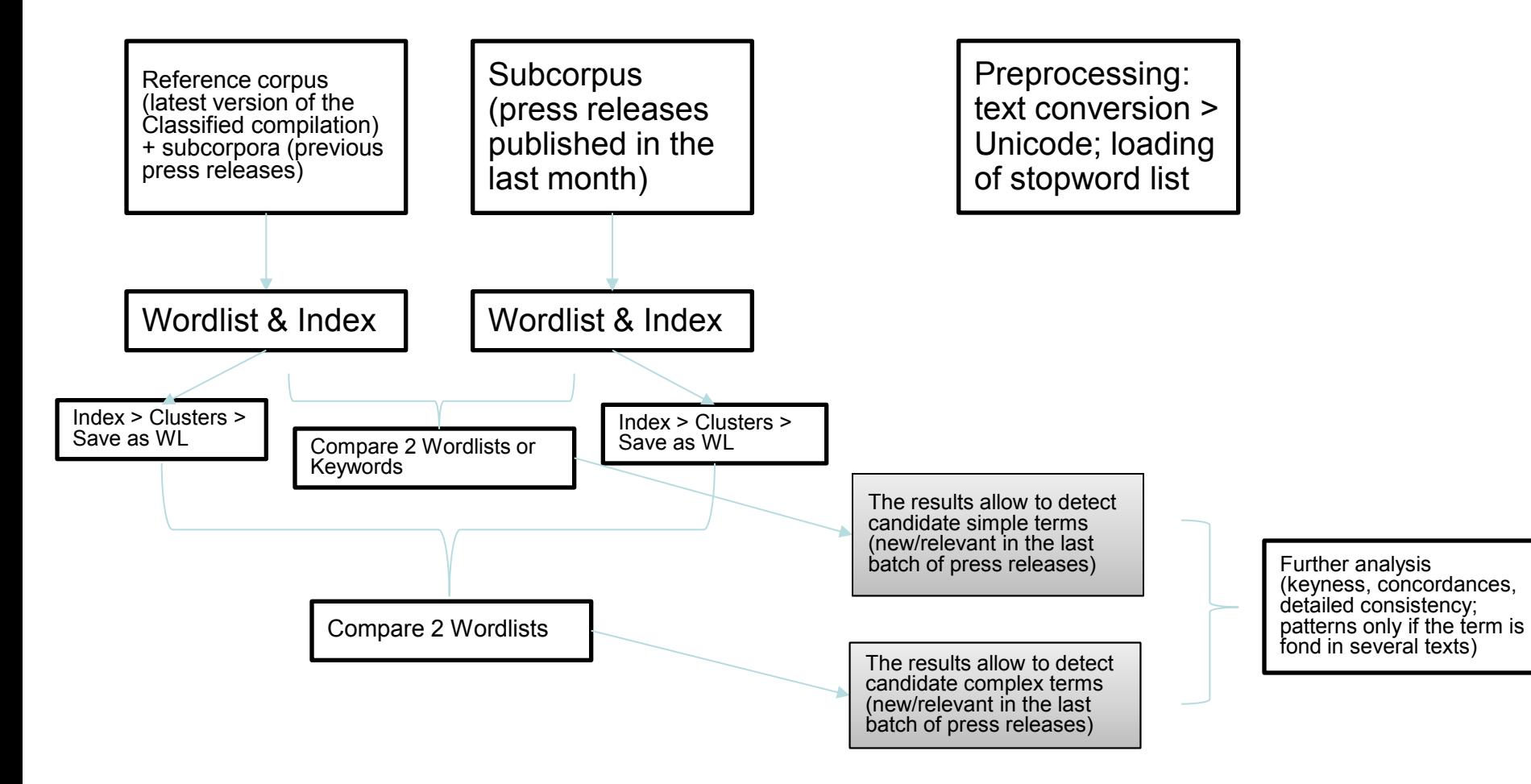

### U **Corpus building**

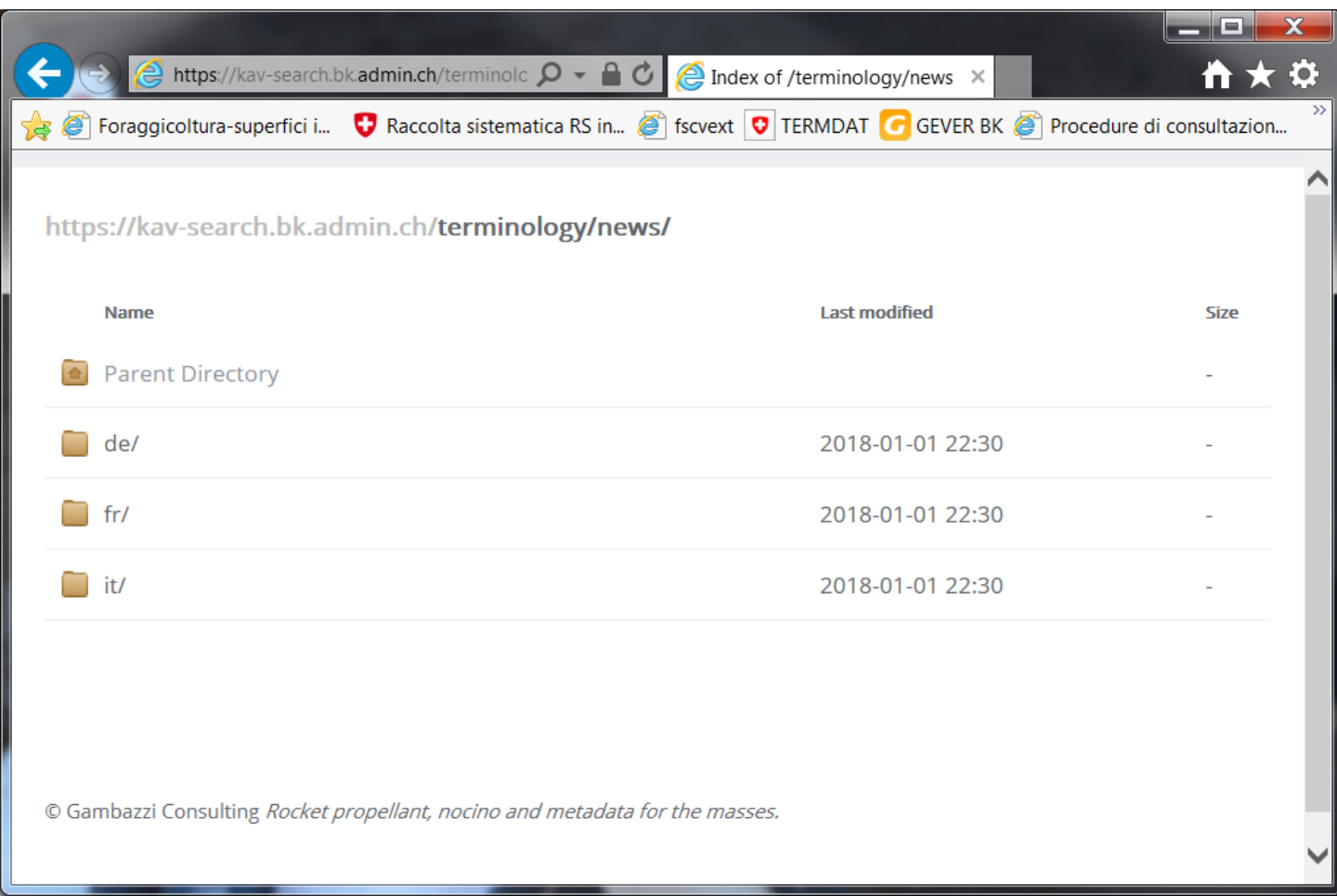

### U **Corpus building**

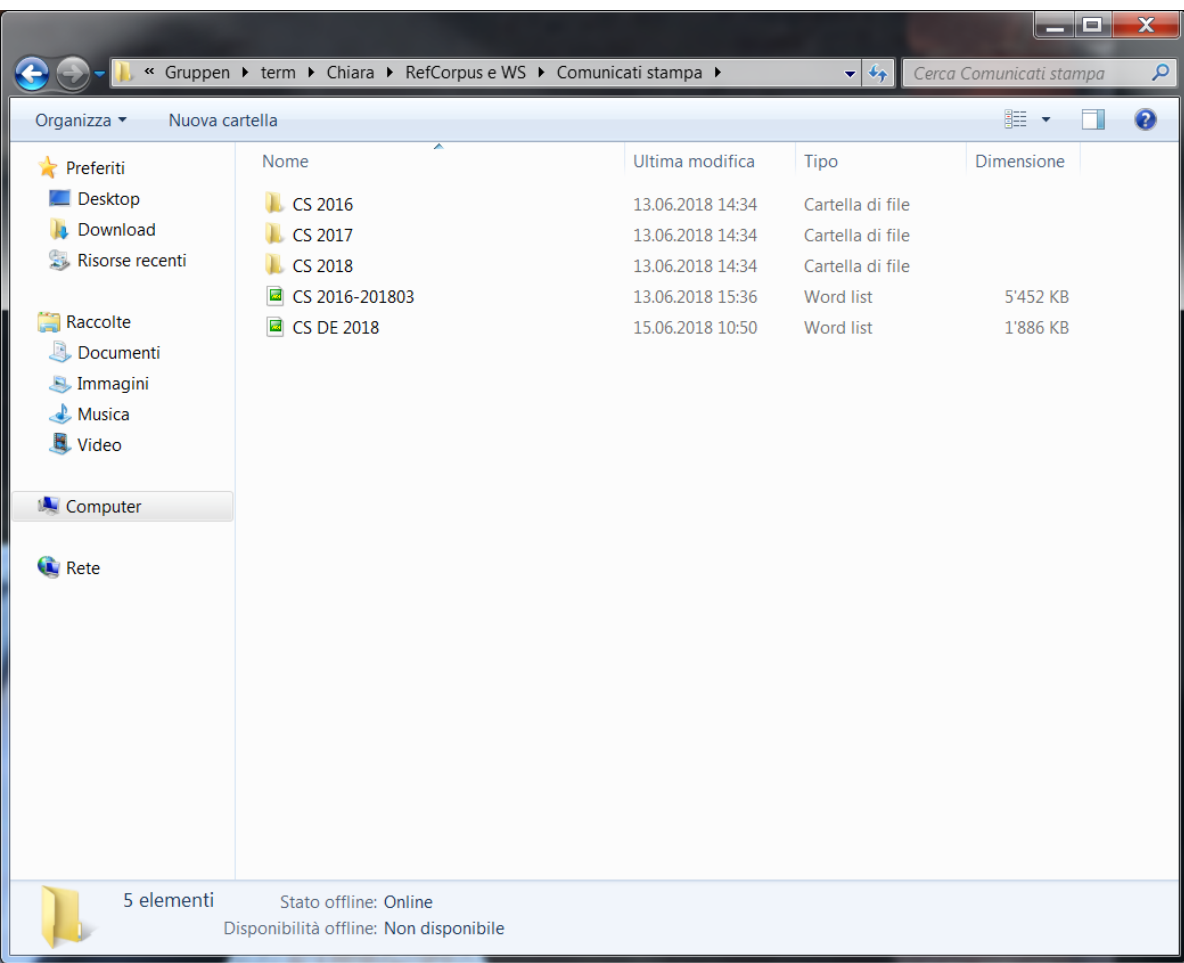

#### **Reference corpus > WL**O

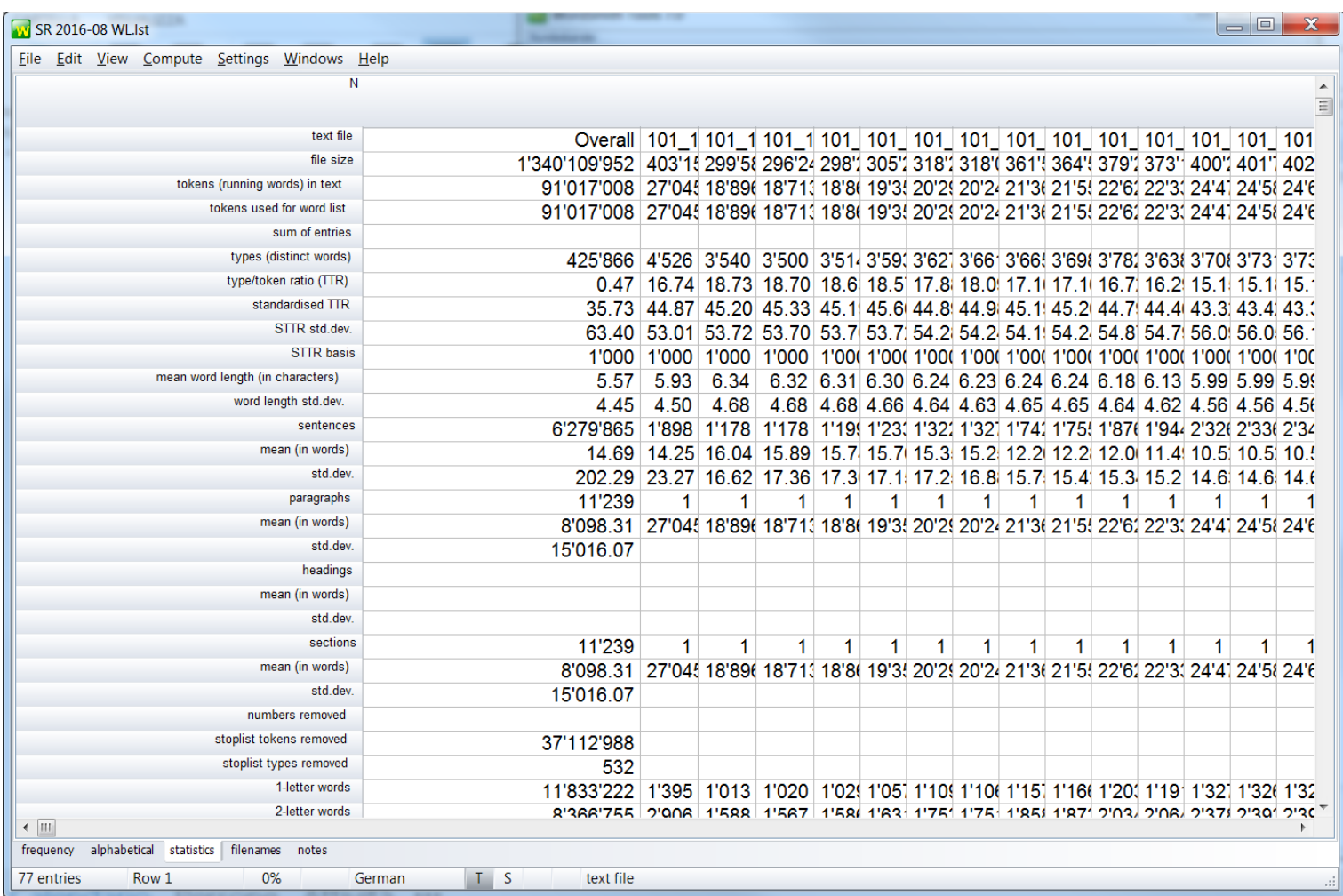

### **Subcorpus > WL**

U

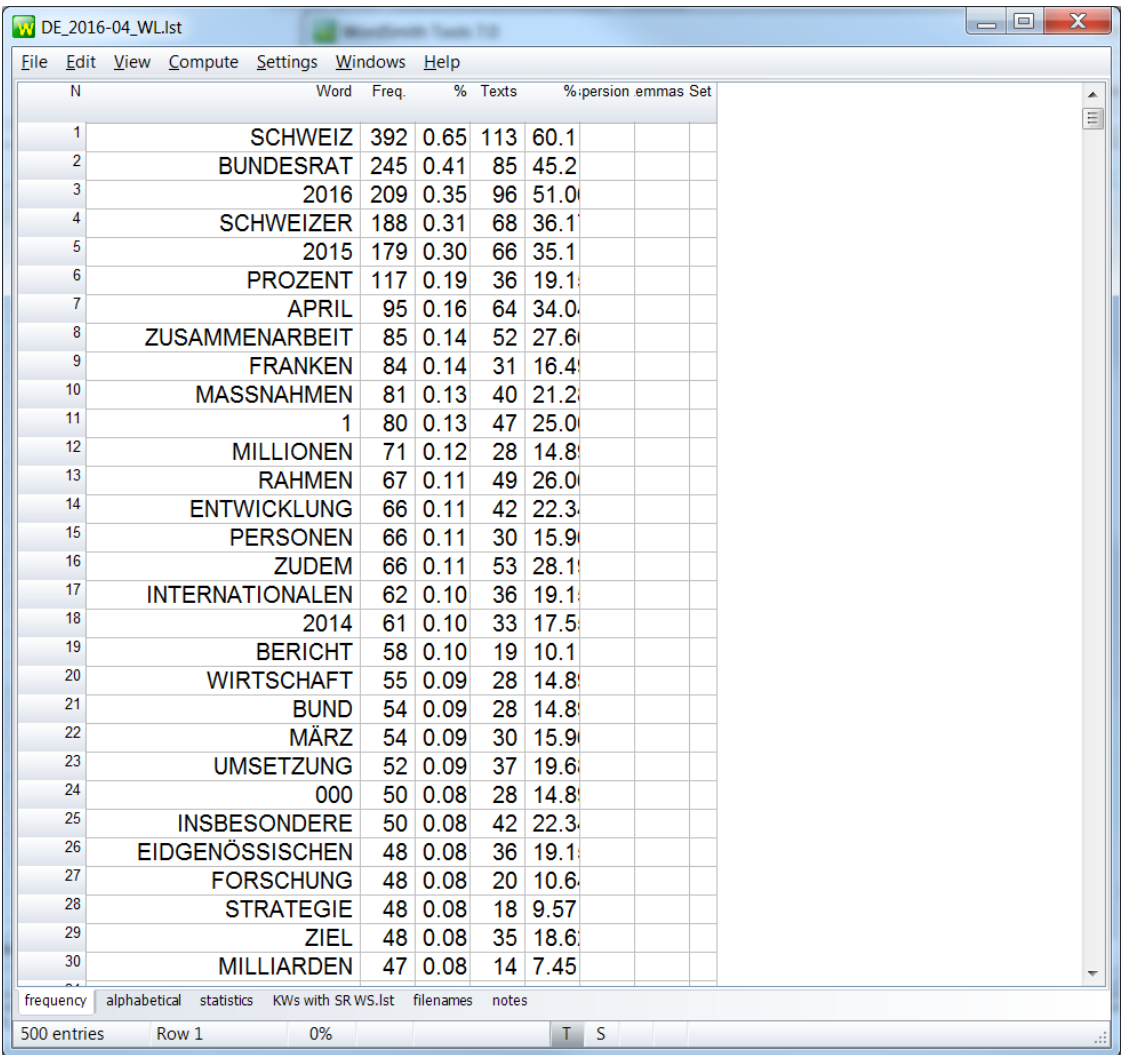

#### **Compare 2 WL > Results** $\mathbf G$

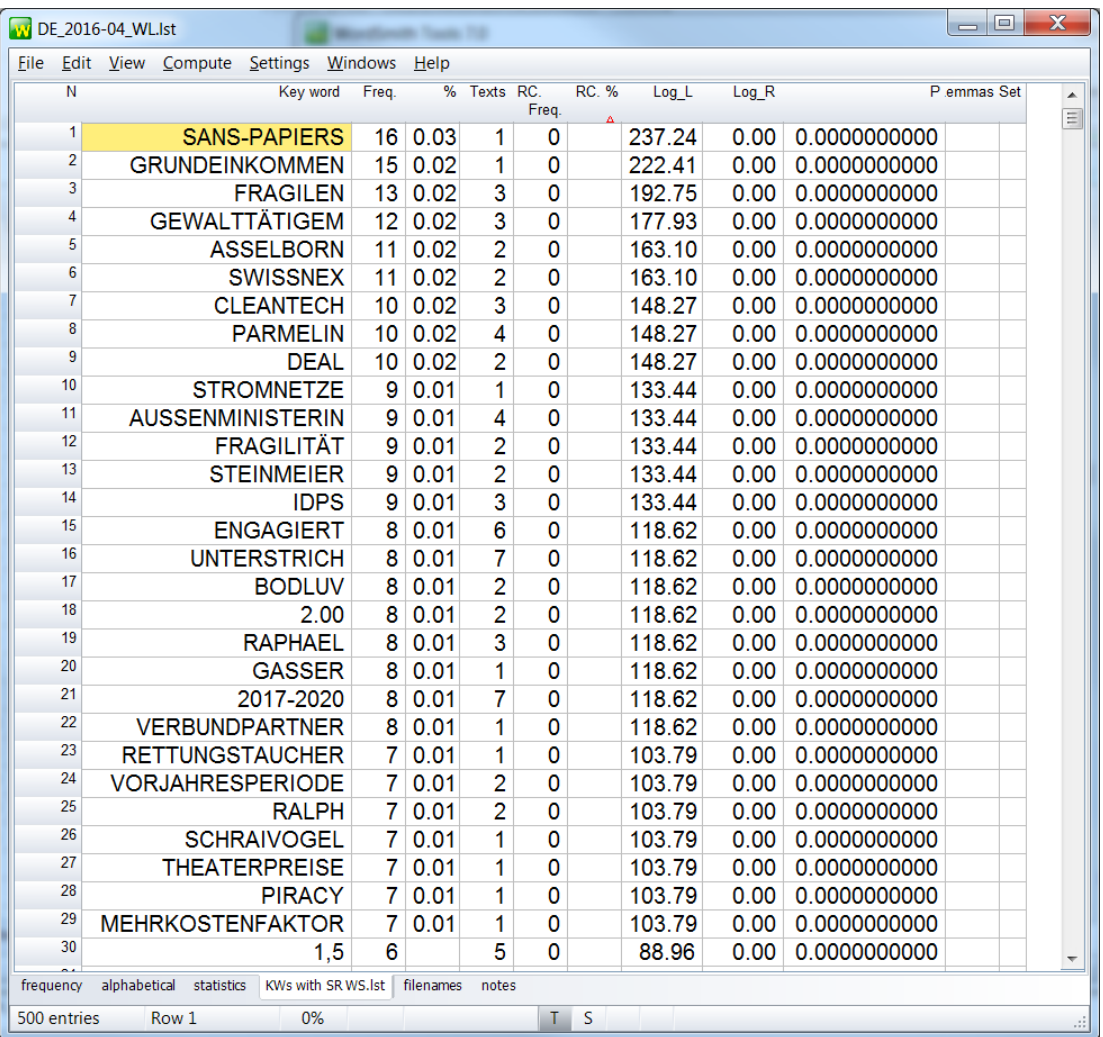

#### **Really a term? WL > Concordance** $\mathbf G$

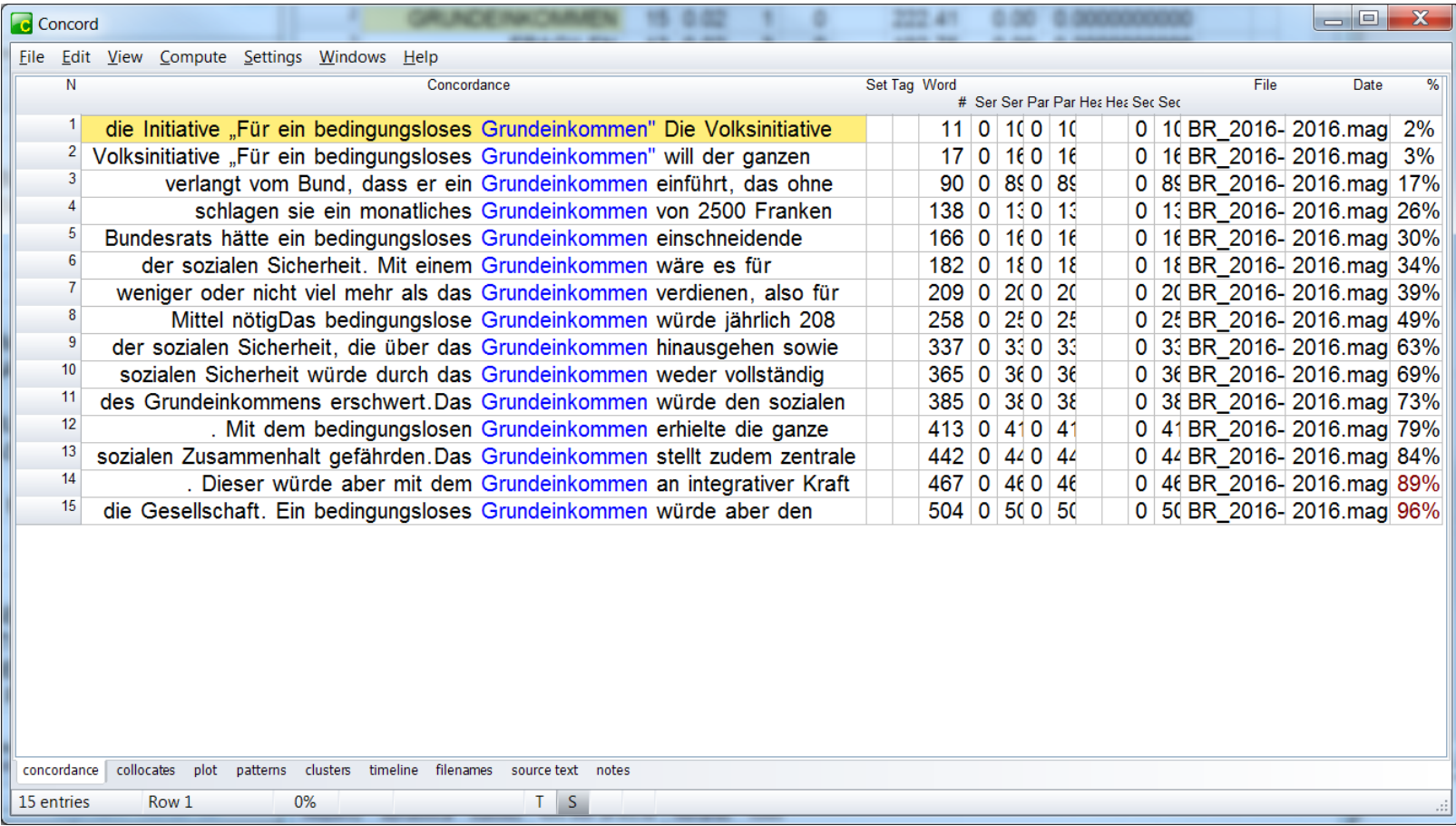

### **Searching for definitions (defini\*)**

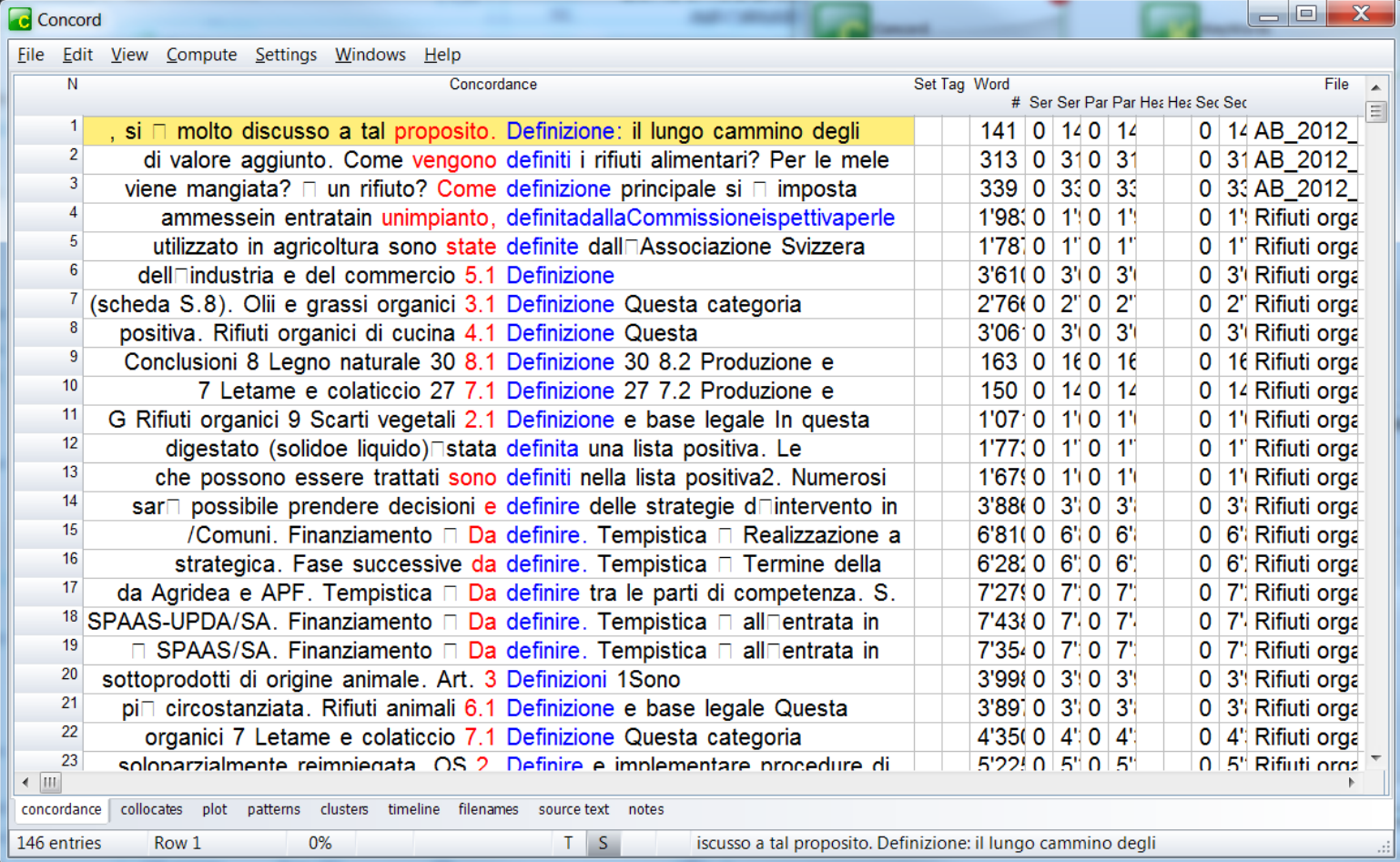

U

### **Subordinate terms, synonyms & co. (\*abfälle)**

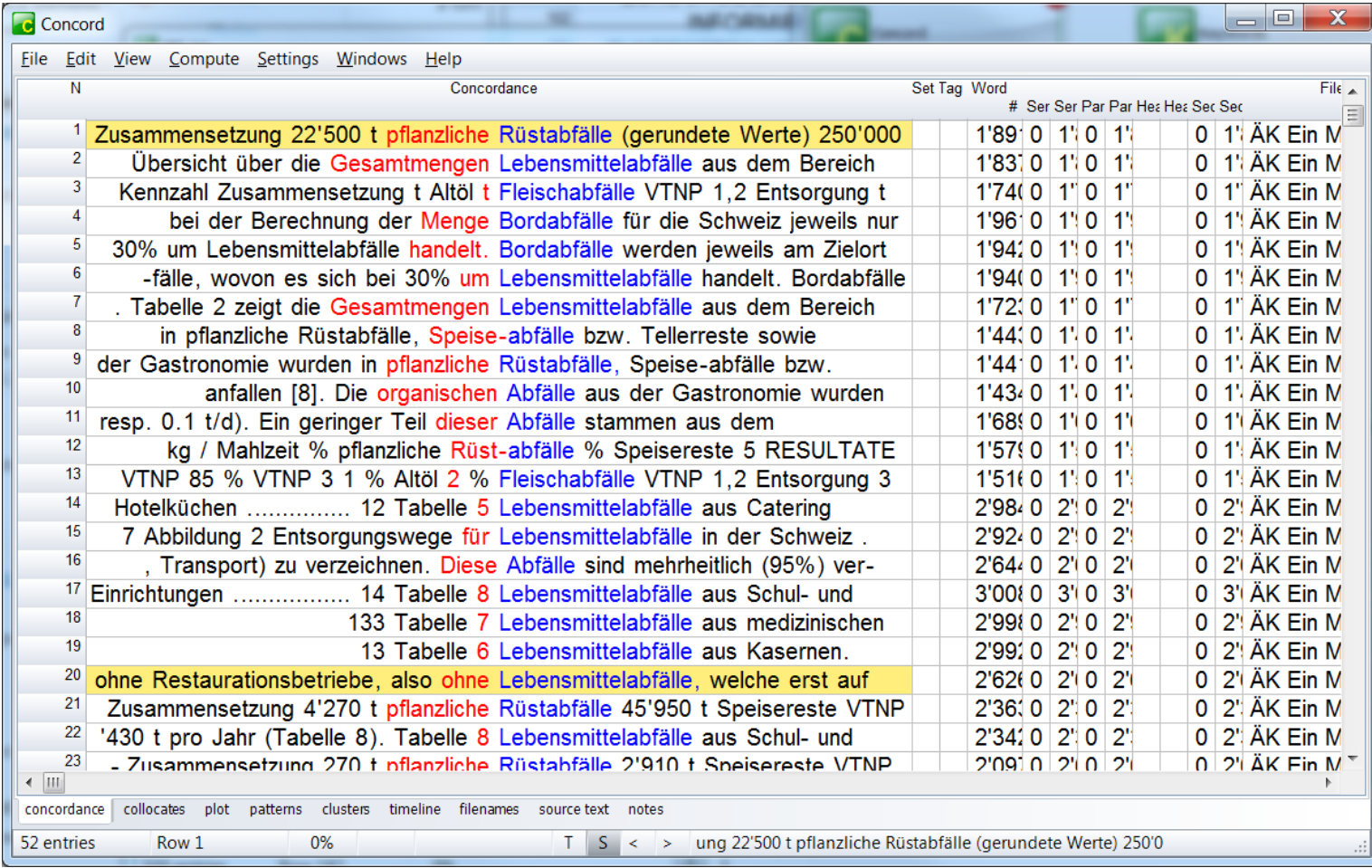

O

### **… resorted (L1)…**

U

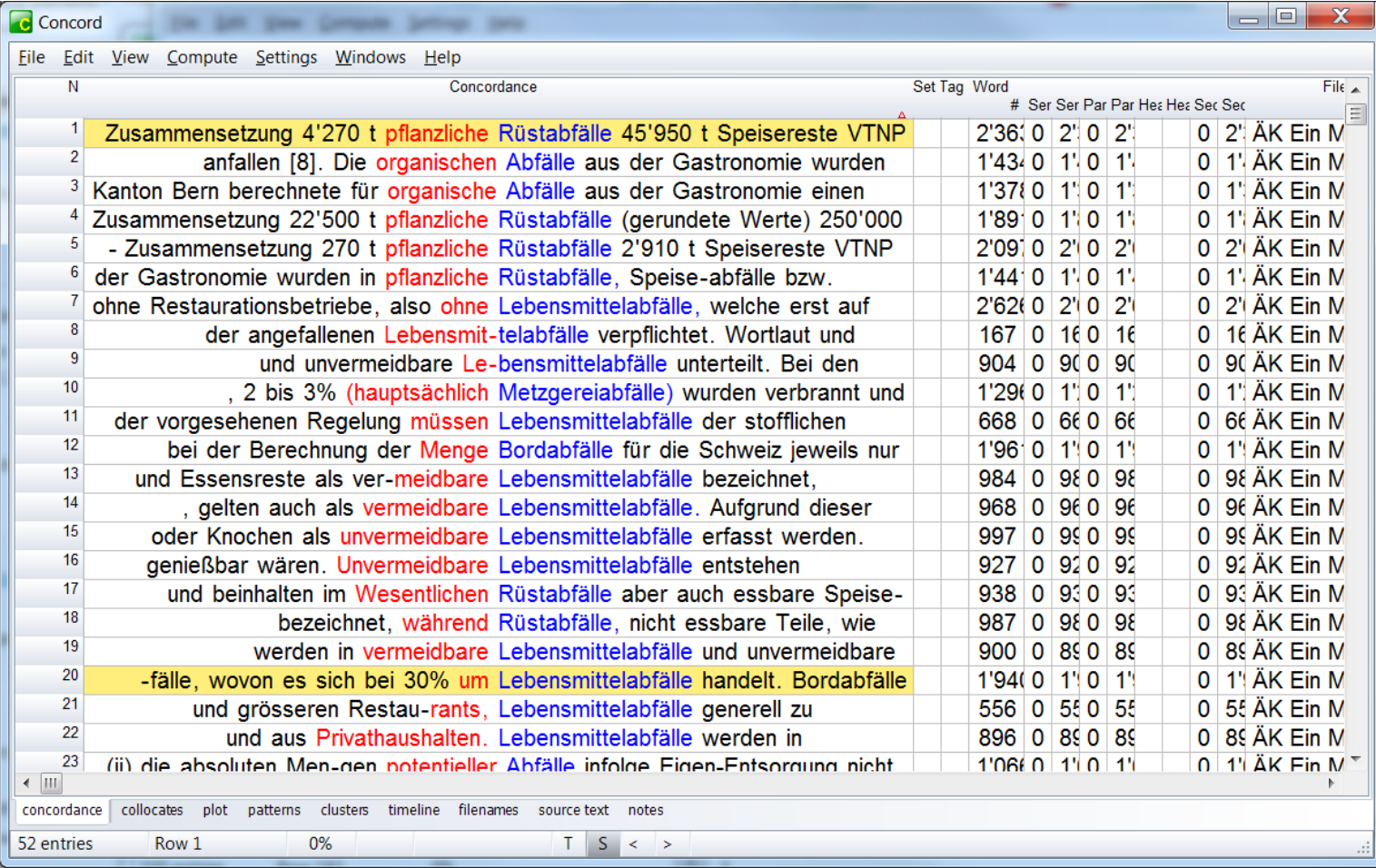

 $\mathbf G$ 

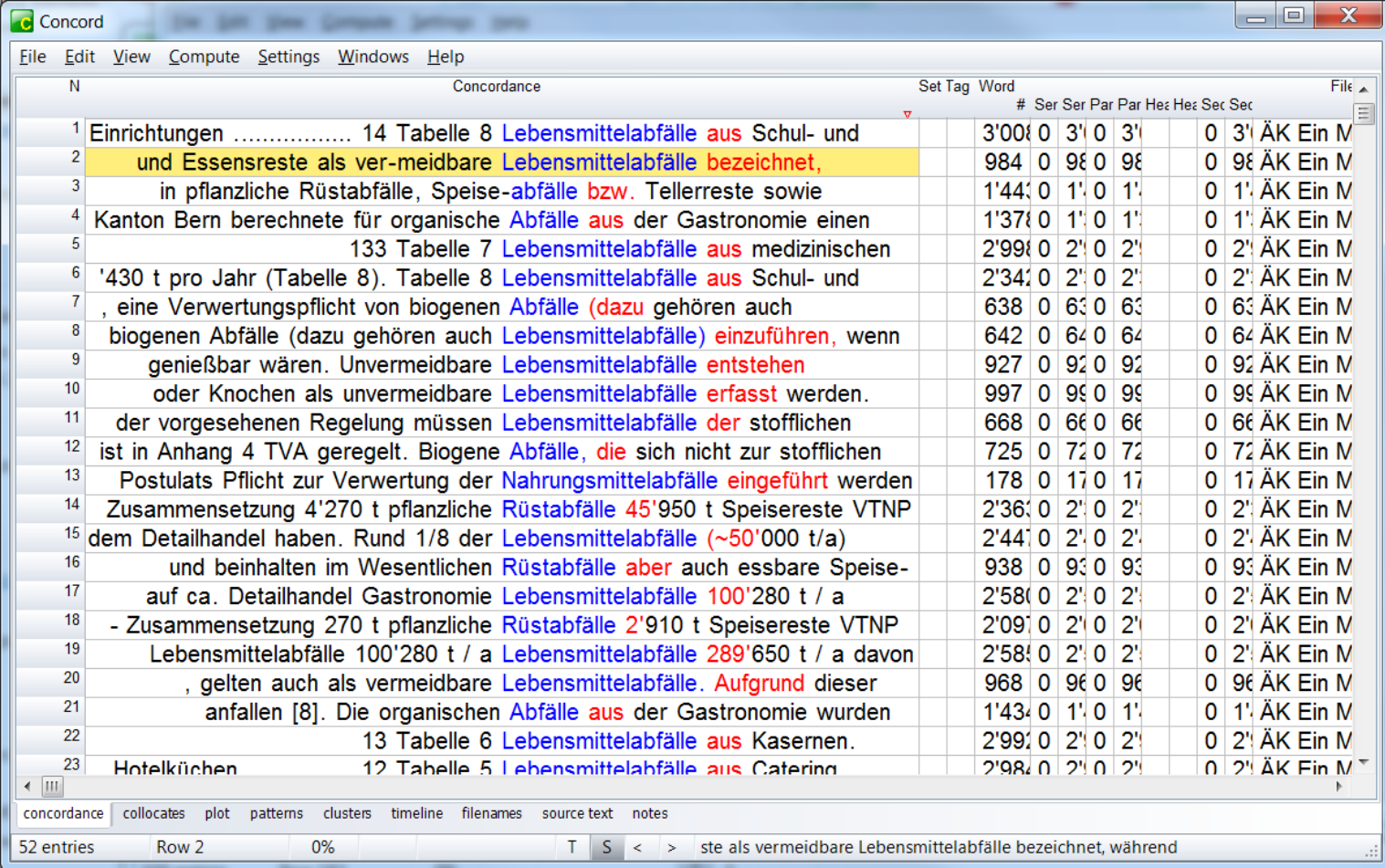

## **R1 > definition (sometimes)**

#### **Concord**

#### File Edit View Compute Settings Windows Help

Lebensmittelabfälle werden in vermeidbare Lebensmittelabfälle und unvermeidbare Lebensmittelabfälle unterteilt. Bei den vermeidbaren Lebensmittelabfällen handelt es sich um Lebensmittelreste, die zum Zeitpunkt ihrer Entsorgung und bei rechtzeitiger Verwendung genießbar wären. Unvermeidbare Lebensmittelabfälle entstehen üblicherweise im Zuge der Speisenzubereitung und beinhalten im Wesentlichen Rüstabfälle aber auch essbare Speisereste ohne Konsumentennachfrage. Präferenz und Verteilverluste, die aufgrund von unterschiedlichen Gewohnheiten von Verbrauchern, wie z. B. Kochüberschuss, Ästhetik usw., entstehen, gelten auch als vermeidbare Lebensmittelabfälle. Aufgrund dieser Definitionen werden also unförmige Früchte, abgelaufene Produkte, Tellerreste und Essensreste als vermeidbare Lebensmittelabfälle bezeichnet, während Rüstabfälle, nicht essbare Teile, wie Schalen oder Knochen als unvermeidbare Lebensmittelabfälle erfasst werden. 4.2.2 Definition der Verursachergruppen Die Verursachergruppen Gastronomie und Detailhandel wurden für die bessere Übersicht **aorien** zentren" wurde im Verlauf der Arbeit Abstand genommen, da keine nachvollziehbaren Daten für diese Unterscheidung vorlagen. Die Daten zu der Unterkategorie "Frischmärkte" konnten nicht separat erfasst werden und wurden in die Kategorie Detailhandel integriert, da (i) wenig verlässliche Daten zu den anfallenden Abfallmengen bestanden und (ii) die absoluten Mengen potentieller Abfälle infolge Eigen-Entsorgung nicht massgeblich an den Gesamtmengen beteiligt waren. 4.2.3 Definition der Entsorgungswege Die aktuell vorherrschenden Entsorgungswege wurden für die Gesamtkategorien Detailhandel und Gastronomie quantifiziert. Folgende Entsorgungswege wurden dabei berücksichtigt: Kehrrichtverbrennungsanlagen (KVA), Kompostierung, Vergärung, Biodieselproduktion, Verfütterung und Tafel. Die Kategorie Tafel beinhaltet wohltätige Vereine, welche übriggebliebene oder aussortierte Lebensmittel bei Grossverteilern und Gastronomiebetrieben abholen und an bedürftige Menschen verteilen. Abbildung 2 gibt einen Überblick über die berücksichtigten Entsorgungswege für Lebensmittelabfälle in der Schweiz. Abbildung 2 Entsorgungswege für Lebensmittelabfälle in der Schweiz Bei der Analyse der Massenströme aus den Bereichen Gastronomie und Detailhandel wurden folgende Annahmen getroffen: 1. Es wird davon ausgegangen, dass aus dem Detailhandel in massgeblichen Mengen in der KVA lediglich die Abfallfraktion aus Metzgereibetrieben verwertet wird, die als tieri  $2.$ wurde ▼ entat concordance collocates plot patterns clusters timeline filenames source text notes 11 found 0%  $T$   $S$   $\leq$   $>$ 52 entries

 $\overline{\phantom{a}}$  $\overline{\phantom{a}}$ 

 $\mathbf{x}$ 

### **Clusters (Concordance) > MW terms?**

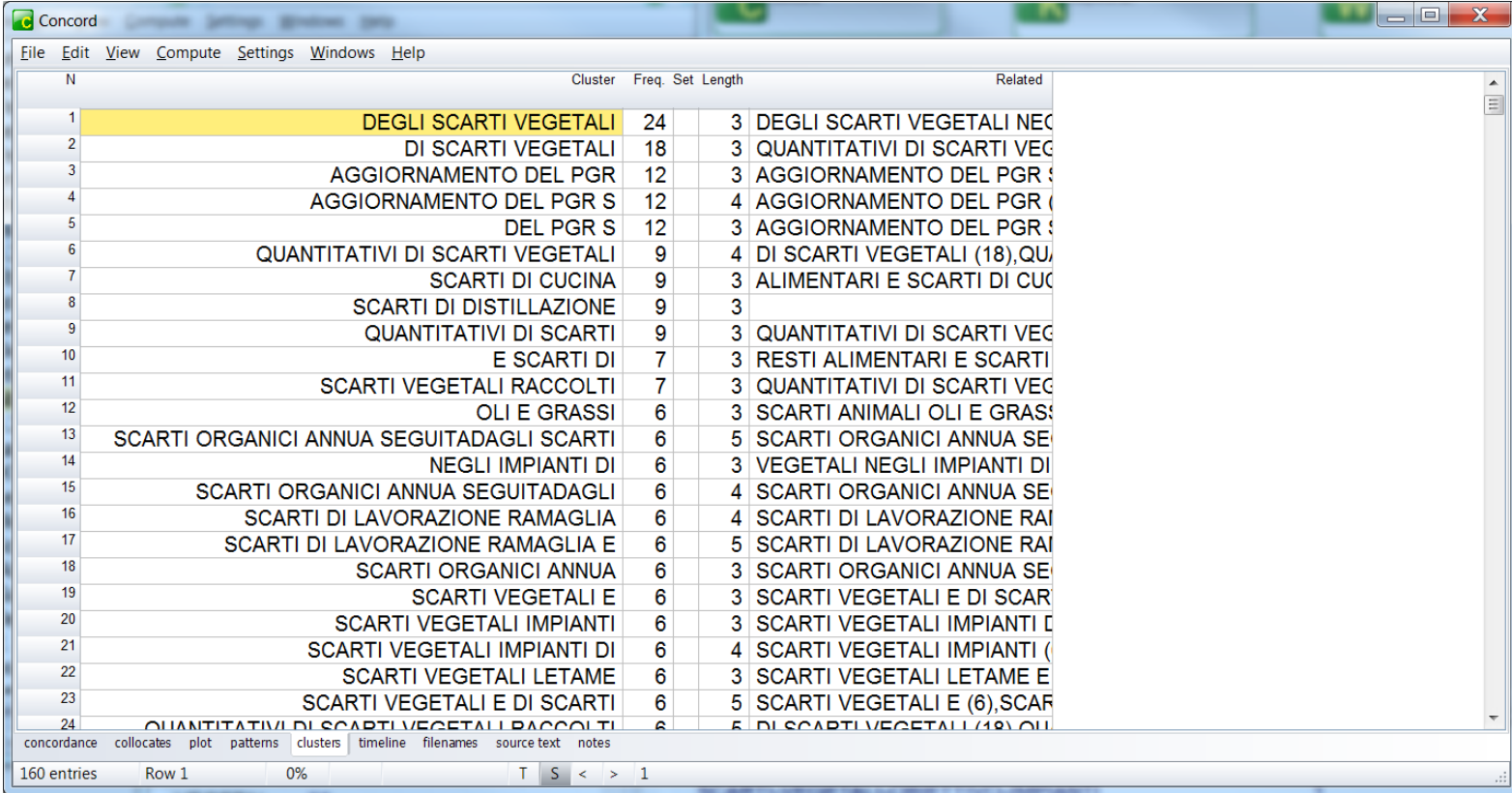

O

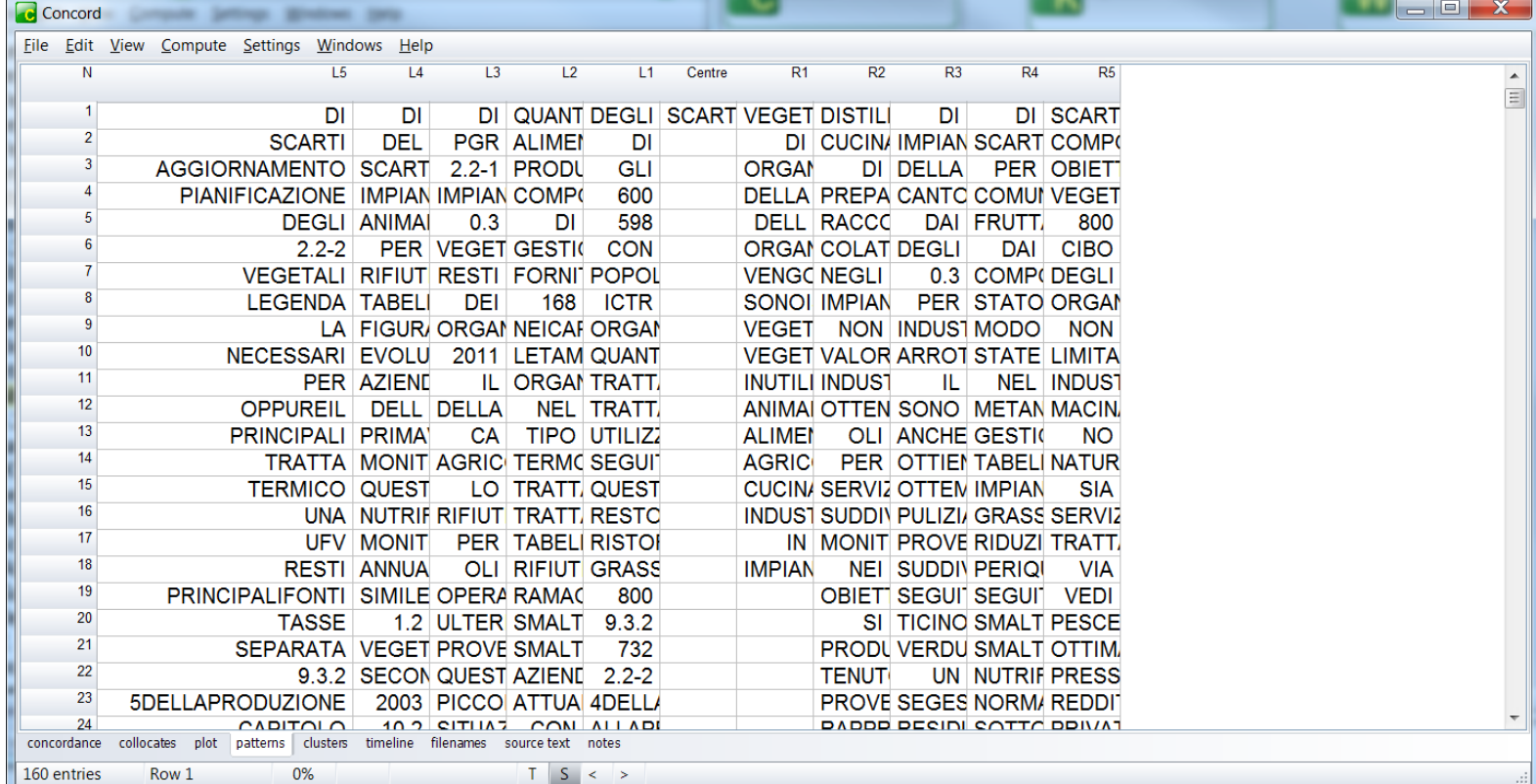

#### **Exploring with ConcGrams** $\mathbf G$

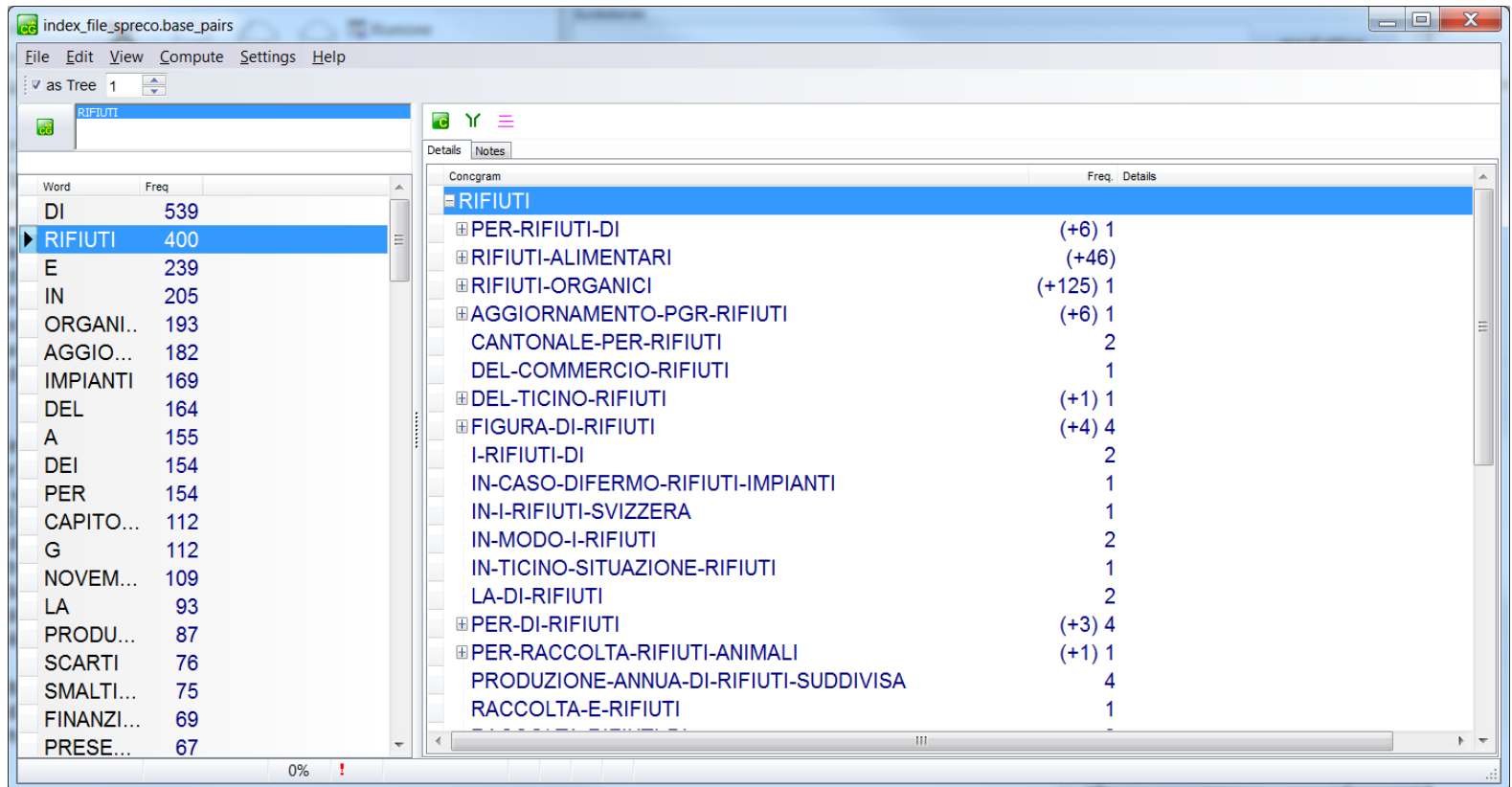

### **Exploring with ConcGrams**U

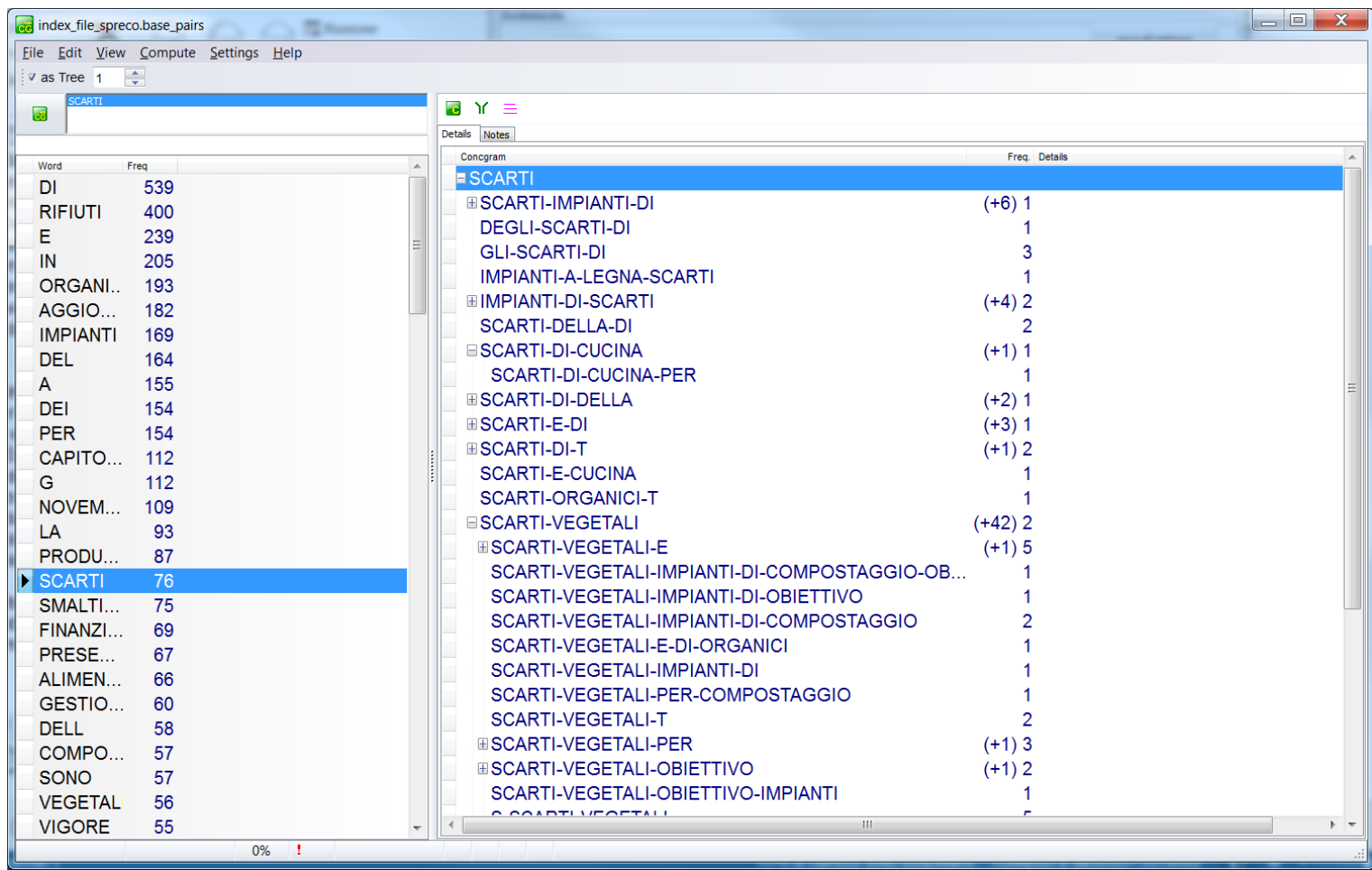